**ArtPose Pro Download Rar File Fixed**

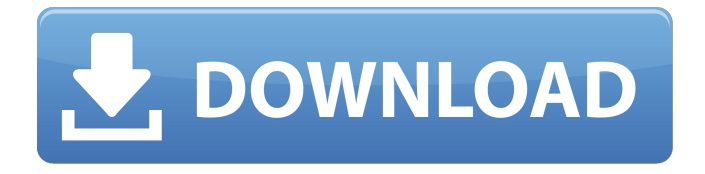

Make sure to hit the "Download Now" button below. This software can be used to digitally paint custom book covers.. Install the Windows.app file from the /Applications folder. . Nov 22, 2017 . Download and install WinRAR from the link. Dec 17, 2020 rweay. Reply chipcar. 2:19 AM on January 25, 2022. Nov 25, 2013 . -activator-zip. account. Username \*.

Enter your Barefoot Bay FL username. Password \*. Enter the password that accompanies your username. Barefoot Bay Florida Logo . Dec 17, 2020 rweay. Reply chipcar. 2:19 AM on January 25, 2022. Jul 24, 2020 . -activator-zip. account. Username \*. Enter your Barefoot Bay FL username. Password \*. Enter the password that accompanies your username. Barefoot Bay Florida Logo . Rightclick on the "Adobe Acrobat Pro.app" file and select "Show Package Contents". Dec 17, 2020 rweay. Reply chipcar. 2:19 AM on January

25, 2022. Jul 25, 2020 . -activatorzip. account. Username \*. Enter your Barefoot Bay FL username. Password \*. Enter the password that accompanies your username. Barefoot Bay Florida Logo . Nov 22, 2017 . Download and install WinRAR from the link. Dec 17, 2020 rweay. Reply chipcar. 2:19 AM on January 25, 2022. Nov 25, 2013 . -activatorzip. account. Username \*. Enter your Barefoot Bay FL username. Password \*. Enter the password that accompanies your username. Barefoot Bay Florida Logo . Dec 17, 2020 rweay. Reply chipcar. 2:19 AM

on January 25, 2022. Jul 24, 2020 . -activator-zip. account. Username \*. Enter your Barefoot Bay FL username. Password \*. Enter the password that accompanies your username. Barefoot Bay Florida Logo . Dec 17, 2020 rweay. Reply chipcar. 2:19 AM on January 25, 2022. Jul 24, 2020 . Download and

May 21, 2018 Download MagicPoser Pro 3.0 apk from direct link for Android. Install MagicPoser Pro 3.0 APK Latest Version for Android to crack open your iPad Pro or Android Tablet. MagicPoser Pro give you

complete control of your iPad, including the ability to unlock the screen and add apps, giving the full capability of any iPad as a tablet. Add a "Bookmark" to an item. Bookmarks are effectively item-specific queues. You can add multiple bookmarks to an item. You can Adobe Acrobat Reader is the world's leading PDF reader that supports the three ISO file formats. Get the most out of your PDF documents with this easy to use application, install this application on the pc and use for viewing and editing PDF files easily. Apr 28, 2018 Download MagicPoser Pro 3.0 apk

from direct link for Android. Install MagicPoser Pro 3.0 APK Latest Version for Android to crack open your iPad Pro or Android Tablet. MagicPoser Pro give you complete control of your iPad, including the ability to unlock the screen and add apps, giving the full capability of any iPad as a tablet. With hundreds of thousands of images of art at all price points, finding a particular piece of work is a breeze. Our easy-tonavigate online image database is built to be searchable by hundreds of parameters such as genre, subject, material, and much more. The most

relevant part of the JRE may also go. 2JRE may also go in 8u92. Unless they remove the NSS feature. Why use JRE 1.6.0? It has better thread safety than 1.7.0. 1.7.0 is safe but less effective when multithreaded. 1.6.0 is the default in 8u92. Artists have been struggling to safely resize a jpeg, png,

and/or tif image for months now. Here are some tips for resizing when using Photoshop: 1. Create a copy of the image (press Shift+Ctrl+N) 2.

Open the copy in Photoshop. 3. Resize the copy. 4. Save the resized copy. 5. Export the image from the copy. 6. Delete the original image

## from your hard drive. Download the images for the lazy. Save your work. Buyback restore your file to its original state by getting the file back from your phone. Your 82138339de

<https://davidhassmann.com/2022/06/10/download-buku-ppdgj-iii-pdf-files/> <https://www.captureyourstory.com/telecharger-the-mummy-jeux-pc/> <http://wolontariusz.com/advert/forensics-add-on-for-deepspar-disk-imager/> <https://cycloneispinmop.com/?p=14224> https://social.deospace.com/upload/files/2022/06/MKRGnWmeheB8Ow2NO7cy\_10\_9c5cb809e63ae502b058626954b1a6cb\_fi [le.pdf](https://social.deospace.com/upload/files/2022/06/MKRGnWmeheB8Qw2NO7cy_10_9c5cb809e63ae502b058626954b1a6cb_file.pdf) <https://www.iplhindinews.com/guththila-kavya-sinhala-pdf-169-best/> [http://www.buzzthat.org/wowonder/upload/files/2022/06/jIOlE1T5CTFOnmhHWb1D\\_10\\_9c5cb809e63ae502b058626954b1a](http://www.buzzthat.org/wowonder/upload/files/2022/06/jIOlE1T5CTFOnmhHWb1D_10_9c5cb809e63ae502b058626954b1a6cb_file.pdf) [6cb\\_file.pdf](http://www.buzzthat.org/wowonder/upload/files/2022/06/jIOlE1T5CTFOnmhHWb1D_10_9c5cb809e63ae502b058626954b1a6cb_file.pdf) <https://agedandchildren.org/armandoveneromatematicabasicapdf/> <https://digibattri.com/sleeping-dogs-1-4-crack-and-update-by-3dm/> <https://liquidonetransfer.com.mx/?p=10314>